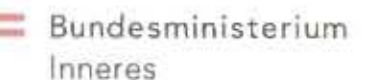

Hotline: +43/1/53126/2700 Internet: www.bmi.gv.at/wahlen<br>E-Mail: wahl@bmi.gv.at

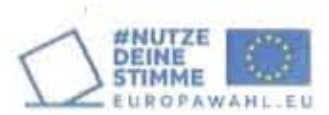

Europawahl 2024

# Informationen über die Ausstellung von Wahlkarten

Am 9. Juni 2024 findet die Europawahl 2024 statt.

I. An der Wahl können nur Wahlberechtigte teilnehmen, deren Namen im abgeschlossenen Wählerverzeichnis enthalten sind. Jede wahlberechtigte Person hat nur eine Stimme und übt ihr Wahlrecht grundsätzlich an dem Ort (Gemeinde, Wahlsprengel) aus, in dessen Wählerverzeichnis sie eingetragen ist. Wahlberechtigte, die im Besitz einer Wahlkarte sind, können ihr Wahlrecht auch außerhalb dieses Ortes ausüben oder mittels Briefwahl wählen.

#### II. Anspruch auf Ausstellung einer Wahlkarte

haben Wahlberechtigte, die sich voraussichtlich am Wahltag nicht am Ort (Gemeinde, Wahlsprengel) ihrer Eintragung in das Wählerverzeichnis aufhalten werden und deshalb ihr Wahlrecht nicht ausüben könnten. Ferner haben jene Personen Anspruch auf Ausstellung einer Wahlkarte, denen der Besuch des zuständigen Wahllokals am Wahltag infolge eingeschränkter Mobilität, sei es aus Krankheits-, Alters- oder sonstigen Gründen, oder wegen ihrer Unterbringung in gerichtlichen Gefangenenhäusern, Strafvollzugsanstalten, im Maßnahmenvollzug oder in Hafträumen unmöglich ist, und die die Möglichkeit der Stimmabgabe vor einer besonderen Wahlbehörde in Anspruch nehmen oder mittels Briefwahl wählen wollen.

## III. Vorgang bei der Antragstellung und Ausstellung einer Wahlkarte:

## 1. Antragsort:

Bei der Gemeinde, von der die wahlberechtigte Person in der Europa-Wählerevidenz eingetragen ist. Im Ausland kann die Ausstellung und Ausfolgung der Wahlkarte auch im Weg einer österreichischen Vertretungsbehörde oder österreichischen Einheit beantragt werden.

#### 2. Antragsfrist:

Ab sofort können Anträge auf Ausstellung einer Wahlkarte entweder schriftlich bis zum 4. Tag vor der Wahl (Mittwoch, 5. Juni 2024) oder, wenn eine persönliche Übergabe der Wahlkarte an eine von der Antragstellerin oder vom Antragsteller bevollmächtigte Person möglich ist, bis zum 2. Tag vor der Wahl (Freitag, 7. Juni 2024, 12.00 Uhr) gestellt werden. Mündlich (nicht jedoch telefonisch) kann eine Wahlkarte bis zum 2. Tag vor der Wahl (Freitag, 7. Juni 2024, 12.00 Uhr) beantragt werden.

#### 3. Beginn der Ausstellung:

Nach Vorliegen der amtlichen Stimmzettel (ab ca. 16. Mai 2024).

## 4. Antragsform:

abgenommen am.

Mündlich oder schriftlich (auch per E-Mail, Telefax oder, falls bei der Gemeinde vorhanden, per Internetmaske; keinesfalls

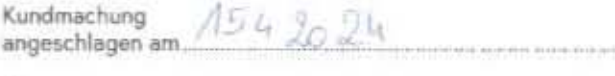

Informationen (Ausstellung der Wahlkarten) - EU24 (EX 202)

beim Bundesministerium für Inneres). Beim mündlichen Antrag ist die Identität durch ein Dokument (Personalausweis, Pass oder Führerschein usw.) nachzuweisen, beim schriftlichen Antrag kann die Identität, sofern der Antrag im Fall einer elektronischen Einbringung nicht mit einer qualifizierten, elektronischen Signatur versehen ist, auch auf andere Weise, etwa durch Angabe der Passnummer, durch Vorlage der Ablichtung eines amtlichen Lichtbildausweises oder einer anderen Urkunde glaubhaft gemacht werden. Jeder Antrag auf Ausstellung einer Wahlkarte ist zu begründen. Ebenso ist der Bedarf der behindertengerechten Schablonen bzw. des Besuchs der fliegenden Wahlkommission bekanntzugeben.

## IV. Die Wahlkarte und ihre Verwendung:

1. Die Wahlkarte ist ein weißer verschließbarer Briefumschlag.

2. Wird dem Antrag auf Ausstellung einer Wahlkarte stattgegeben, so werden von der Gemeinde, die die Wahlkarte ausstellt, in diese Wahlkarte der amtliche Stimmzettel und ein blaues, ungummiertes Wahlkuvert eingelegt sowie ein Informationsblatt "Wahlkarte Informationsbeilage", Aufstellungen der Bewerberinnen und Bewerber sowie für Menschen mit Behinderungen eine Stimmzettelschablone und eine Wahlkartenschablone samt Braille-Aufschrift beigegeben. Die Wahlkarte wird der Antragstellerin oder dem Antragsteller unverschlossen ausgefolgt.

3. Die Wahlkarteninhaberin oder der Wahlkarteninhaber kann sowohl im Inland als auch im Ausland die Stimme sofort nach Erhalt der Wahlkarte abgeben (Briefwahl) und muss nicht bis zum Wahltag zuwarten. Der Vorgang der Stimmabgabe mittels Briefwahl kann der Informationsbeilage zur Wahlkarte entnommen werden. Im Inland besteht auch die Möglichkeit, am Wahltag vor einer Wahlbehörde zu wählen. In diesem Fall hat die Wahlkarteninhaberin oder der Wahlkarteninhaber den Briefumschlag bis zur Stimmabgabe sorgfältig zu verwahren und am Wahltag der Wahlleiterin oder dem Wahlleiter zu überreichen. Vor der Wahlbehörde hat sich die Wahlkartenwählerin oder der Wahlkartenwähler, wie alle übrigen Wählerinnen und Wähler, durch eine Urkunde oder sonstige amtliche Bescheinigung, aus der Ihre oder seine Identität ersichtlich ist, auszuweisen.

V. Duplikate für abhanden gekommene Wahlkarten dürfen von der Gemeinde nicht ausgefolgt werden.

Durch eine "Kundmachung über Verfügungen der Gemeindewahlbehörde vor der Wahl" werden Wahllokale, dazugehörige Verbotszonen und die Wahlzeit in der Gemeinde bekanntgegeben. Wahlberechtigte mit Wahlkarte können in jedem Wahllokal ihre Stimme abgeben.

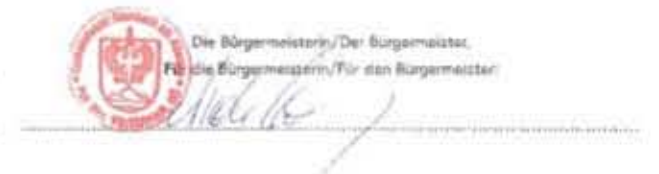